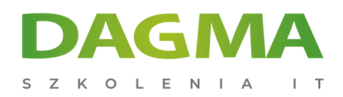

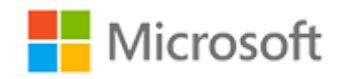

#### Szkolenie autoryzowane

# **MS 6421 Konfiguracja i rozwiązywanie problemów z infrastrukturą sieci Microsoft Windows Server 2008**

[Strona szkolenia](https://szkolenia.dagma.eu/szkolenia,catalog,625/ms-6421-konfiguracja-i-rozwiazywanie-problemow-z-infrastruktura-sieci-microsoft-windows-server-2008?utm_source=Promo&utm_medium=PDF&utm_content=P52-1-PDF-tid:625-date:2025-05-10&utm_campaign=Promo52-1-Training-Description) | [Terminy szkolenia](https://szkolenia.dagma.eu/szkolenia,catalog,625/ms-6421-konfiguracja-i-rozwiazywanie-problemow-z-infrastruktura-sieci-microsoft-windows-server-2008?utm_source=Promo&utm_medium=PDF&utm_content=P52-1-PDF-tid:625-date:2025-05-10&utm_campaign=Promo52-1-Training-Description) | [Rejestracja na szkolenie](https://szkolenia.dagma.eu/szkolenia,register,step-1,625/ms-6421-konfiguracja-i-rozwiazywanie-problemow-z-infrastruktura-sieci-microsoft-windows-server-2008?utm_source=Promo&utm_medium=PDF&utm_content=P52-1-PDF-tid:625-date:2025-05-10&utm_campaign=Promo52-1-Training-Description) | [Promocje](https://szkolenia.dagma.eu/promocje?utm_source=Promo&utm_medium=PDF&utm_content=P52-1-PDF-tid:625-date:2025-05-10&utm_campaign=Promo52-1-Training-Description)

# **Opis szkolenia**

**Szkolenie, którego propozycja kierowana jest do administratorów sieci oraz administratorów przedsiębiorstw zajmujących się utrzymaniem infrastruktury sieciowej. Wiedza zdobyta na szkoleniu stanowi niezbędną podstawę do pracy z serwerami Windows Server 2008.**

## **Wymagania:**

- znajomość pracy z systemami klasy Windows Server 2003 lub 2008
- znajomość zagadnień funkcjonowania mechanizmów TCP/IP, w tym adresacja sieci, DNS, WINS, VPN
- podstawowa znajomość pracy w środowisku domeny Active Directory Zalecane jest także posiadanie wiedzy lub wcześniejsze ukończenie kursu MS-6420: Podstawy Windows Server 2008.

# **Korzyści po szkoleniu:**

Uczestnik będzie potrafił:

- planować i konfigurować adresacje sieci i jej translację w standardach IPv4 i IPV6,
- zarządzać mechanizmami DNS, DHCP oraz zdalnym dostępem,
- wdrażać technologie zabezpieczeń sieci,
- konfigurować usługi optymalizujące połączenia z oddziałami zdalnymi,
- **monitorować i rozwiązywać problemy infrastruktury sieci**oma sp. z o.o. z siedzibą w Katowicach (40-478), ul. Pszczyńska 15 Sąd Rejonowy Katowice-Wschód w Katowicach Wydział VIII Gospodarczy Adres korespondencyiny: KRS pod numerem 0000130206, kapitał zakładowy 75 000 zł DAGMA Szkolenia IT | ul. Bażantów 6a/3 | Katowice (40-668) tel. 32 793 11 80 | szkolenia@dagma.pl

szkolenia.dagma.eu

D<sub>3</sub>

Numer NIP 634-012-60-68, numer REGON: 008173852 DAGMA Sp. z o.o. posiada status dużego przedsiębiorcy w rozumieniu art. 4c ustawy o przeciwdziałaniu nadmiernym opóźnieniom w transakciach handlowych.

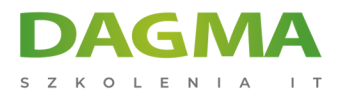

# **Ścieżka certyfikacji:**

Szkolenie przygotowuje do egzaminu:

**MS 70-642** MCTS (Microsoft Certified Technology Specialist) Network Infrastructure, Configuring

**MS 70-647** MCITP (Microsoft Certified IT Profesional) Enterprise Administartor

**MS 70-646** MCITP Server Administartor

Szkolenie prowadzone jest w języku polskim, materiały w języku angielskim.

# **Program szkolenia**

# **Moduł 1: Planowanie i konfiguracja IPv4**

- Wdrażanie infrastruktury sieci IPv4
- Przegląd rozpoznawania nazw w infrastruktury sieciowej IPv4
- Konfiguracja i rozwiązywanie problemów IPv4

#### **LAB**: Planowanie i konfiguracja IPv4

## **Moduł 2: Konfigurowanie i rozwiązywanie problemów DHCP**

- **Przeglad roli serwera DHCP**
- Konfiguracja zakresów DHCP
- Konfiguracja opcji DHCP
- Zarządzanie bazą danych DHCP
- Monitorowanie i rozwiązywanie problemów DHCP
- Konfiguracja bezpieczeństwa DHCP

**LAB**: Konfiguracja i rozwiązywanie problemów serwera DHCP

# **Moduł 3: Konfiguracja i rozwiązywanie problemów DNS**

- **Instalacia roli serwera DNS**
- Konfigurowanie ról serwera DNS
- Konfiguracja stref DNS
- Konfiguracja transferu stref DNS

Adres korespondencyjny:

DAGMA Szkolenia IT | ul. Bażantów 6a/3 | Katowice (40-668) tel. 32 793 11 80 | szkolenia@dagma.pl szkolenia.dagma.eu

DAGMA Sp. z o.o. z siedziba w Katowicach (40-478), ul. Pszczyńska 15 Sąd Rejonowy Katowice-Wschód w Katowicach Wydział VIII Gospodarczy KRS pod numerem 0000130206, kapitał zakładowy 75 000 zł Numer NIP 634-012-60-68, numer REGON: 008173852 DAGMA Sp. z o.o. posiada status dużego przedsiębiorcy w rozumieniu art. 4c ustawy o przeciwdziałaniu nadmiernym opóźnieniom w transakcjach handlowych.

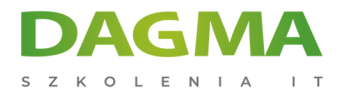

Zarządzanie i rozwiązywanie problemów DNS

**LAB**: Konfiguracja i rozwiązywanie problemów DNS

### **Moduł 4: Konfiguracja i rozwiązywanie problemów IPv6**

- Przegląd IPv6
- Adresowanie IPv6
- Współistnienie z IPv6
- Technologie translacji IPv6
- Przejście z IPv4 na IPv6

**LAB A**: Konfiguracja routera ISATAP **LAB B**: Konwersja standardu sieci do IPv6

# **Moduł 5: Konfiguracja i rozwiązywanie problemów routingu i dostępu zdalnego**

- Konfigurowanie dostępu do sieci
- Konfiguracja VPN
- Przegląd zasad sieci
- Przegląd Connection Manager Administration Kit
- Rozwiązywanie problemów routingu i dostępu zdalnego
- Konfiguracja DirectAccess

**LAB A**: Konfiguracja i zarządzanie dostępu do sieci

**LAB B**: Konfiguracja i zarządzanie DirectAccess

# **Moduł 6: Instalowanie, konfigurowanie i rozwiązywanie problemów roli Network Policy Server**

- **Instalacja i konfiguracja Network Policy Server**
- Konfigurowanie klientów i serwerów RADIUS
- Metody uwierzytelniania NPS
- Monitorowanie i rozwiązywanie problemów Network Policy Server

**LAB**: Konfiguracja i zarządzanie Network Policy Server

# **Moduł 7: Wdrażanie Network Access Protection**

Przegląd Network Access Protection

Adres korespondencyjny:

DAGMA Szkolenia IT | ul. Bażantów 6a/3 | Katowice (40-668) tel. 32 793 11 80 | szkolenia@dagma.pl szkolenia.dagma.eu

DAGMA Sp. z o.o. z siedziba w Katowicach (40-478), ul. Pszczyńska 15 Sąd Rejonowy Katowice-Wschód w Katowicach Wydział VIII Gospodarczy KRS pod numerem 0000130206, kapitał zakładowy 75 000 zł Numer NIP 634-012-60-68, numer REGON: 008173852 DAGMA Sp. z o.o. posiada status dużego przedsiębiorcy w rozumieniu art. 4c ustawy o przeciwdziałaniu nadmiernym opóźnieniom w transakcjach handlowych.

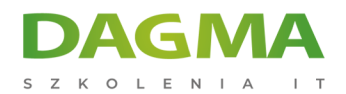

- Jak działa NAP
- Konfigurowanie NAP
- Monitorowanie i rozwiązywanie problemów NAP

**LAB**: Wdrażanie NAP do rozwiązania zdalnego dostępu VPN

#### **Moduł 8: Zwiększenie bezpieczeństwa dla serwerów Windows**

- Przegląd zabezpieczeń systemu Windows
- Konfiguracja Windows Firewall with Advanced Security
- Wdrażania aktualizacji z Windows Server Update Services (WSUS)

**LAB**: zwiększenie bezpieczeństwa dla serwerów Windows

### **Moduł 9: Zwiększenie bezpieczeństwa w komunikacji sieciowej**

- Przegląd IPsec
- Konfigurowanie reguł zabezpieczeń połączeń
- Konfigurowanie NAP z IPsec
- Monitorowanie i rozwiązywanie problemów IPsec

**LAB**: Zwiększenie bezpieczeństwa w komunikacji sieciowej

# **Moduł 10: Konfiguracja i rozwiązywanie problemów serwerów plików i wydruku**

- Konfiguracja i rozwiązywanie problemów udziałów plików
- Szyfrowanie plikówi EFS
- Szyfrowanie partycji za pomocą funkcji BitLocker
- Konfiguracja i rozwiązywanie problemów serwerów wydruku

**LAB**: Konfiguracja i rozwiązywanie problemów serwerów plików i wydruku

## **Moduł 11: Optymalizacja dostępu do danych dla oddziałów**

- Dostęp do danych z oddziału zdalnego
- **Przeglad DFS**
- Przegląd obszarów nazw DFS
- Konfigurowanie replikacji DFS
- Konfiguracja BranchCache

#### **LAB A**: Wdrażanie systemu plików DFS

Adres korespondencyiny:

D<sub>3</sub>

DAGMA Szkolenia IT | ul. Bażantów 6a/3 | Katowice (40-668) tel. 32 793 11 80 | szkolenia@dagma.pl szkolenia.dagma.eu

DAGMA Sp. z o.o. z siedziba w Katowicach (40-478), ul. Pszczyńska 15 Sąd Rejonowy Katowice-Wschód w Katowicach Wydział VIII Gospodarczy KRS pod numerem 0000130206, kapitał zakładowy 75 000 zł Numer NIP 634-012-60-68, numer REGON: 008173852 DAGMA Sp. z o.o. posiada status dużego przedsiębiorcy w rozumieniu art. 4c ustawy o przeciwdziałaniu nadmiernym opóźnieniom w transakcjach handlowych.

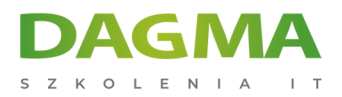

### **LAB B**: Wdrażanie BranchCache

#### **Moduł 12: kontrolowania i monitorowania składnic danych**

- Monitorowanie składnic danych
- Kontrola wykorzystania pamięci masowej
- Zarządzanie typami plików na składnicy danych

**LAB**: Kontrolowanie i monitorowanie składnicy danych

#### **Moduł 13: Odzyskiwanie danych sieciowych i serwerów**

- Odzyskiwanie danych z sieci
- Odzyskiwanie danych z Windows Server Backup

**LAB**: Odzyskiwanie danych

#### **Moduł 14: Monitorowanie serwerów Windows Server 2008**

- Narzędzia monitorowania
- Korzystanie z monitora wydajności
- Dzienniki zdarzeń monitorowania
- **LAB**: Monitorowanie serwerów Windows Server 2008

**Tagi:**

Adres korespondencyjny:

DAGMA Szkolenia IT | ul. Bażantów 6a/3 | Katowice (40-668) tel. 32 793 11 80 | szkolenia@dagma.pl szkolenia.dagma.eu

DAGMA Sp. z o.o. z siedzibą w Katowicach (40-478), ul. Pszczyńska 15 Sąd Rejonowy Katowice-Wschód w Katowicach Wydział VIII Gospodarczy KRS pod numerem 0000130206, kapitał zakładowy 75 000 zł Numer NIP 634-012-60-68, numer REGON: 008173852 DAGMA Sp. z o.o. posiada status dużego przedsiębiorcy w rozumieniu art. 4c ustawy o przeciwdziałaniu nadmiernym opóźnieniom w transakcjach handlowych.